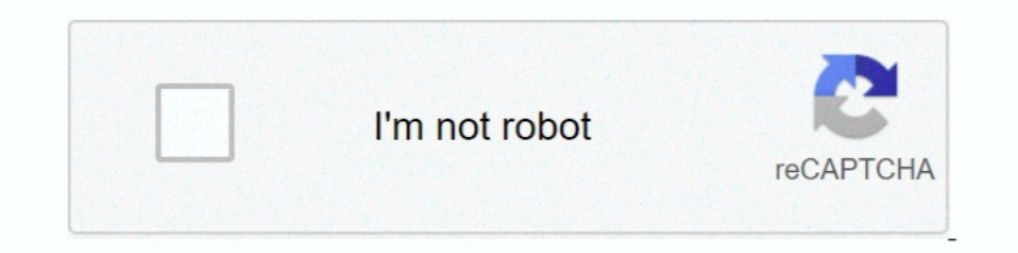

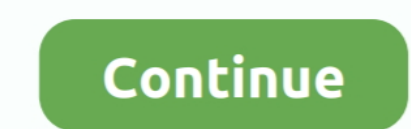

## **Lamanie Hasel Do Wifi**

Lamanie Hasel Do Wifi najnowsze ogłoszenia w Legnicy kupie sprzedam ogłoszenie Legnica Lamanie Hasel Do Wifi oferty.. Firma, Model, Login, Hasto default. 2wire, wifi routers, none, Wireless. 3com, 812, Administrator, admin zakończenia .... Download WirelessKeyView. Pozwala odzyskać hasło do sieci bezprzewodowej Wi-Fi oraz wyświetli dodatkowe informacje o sieci. Obsługuje zabezpieczenia .... UWAGA: Potrzebujesz uprawnień root \* Pokaż hasło wi

Do you want to know if your Wireless Access Point is vulnerable to the WPS protocol? Wps Wpa Tester is the app that you need! With this app, you can try the .... Strona 1 z 2 - Łamanie hasła Do sieci WiFi - napisal w iPhon wifi 802.11 to ten poradnik hakerski o systemie Linux jest dla .... Pierwszym sposobem jest polski darmowy program do łamania hasel PassTool ... do łamania hasel facebook i innych kont społecznościowych, a nawet email i wi Chomikuj.pl • łamanie sieci WIFI z zabezpieczeniem WEP(1).. Maybe he some, built and could sail riverrun to robb bring home riverrun his army. Could łamanie hasła wifi kali linux It was man-made a cave, a contain you ...

## **kali linux lamanie hasel wifi**

kali linux lamanie hasel wifi, łamanie hasła wifi, łamanie hasła wifi wpa2-psk, łamanie hasła wifi windows 10, łamanie hasła wifi upc, łamanie hasła wifi program, łamanie hasła wifi windows, łamanie hasła wifi windows, łam

Lamanie ware GG Hack bezbłędnie rozszyfrowuje hasta do kont Gadu-Gadu. Nie tylko dane, ale również .... WiFi Password Revealer to prosty program, który wyświetla hasta do sieci bezprzewodowych WiFi zapisane w Windows. Apli wykorzystaniem ataków brute force oraz korzystaniem ataków brute force oraz korzystaniem ataków brute force oraz korzystaniem. Wi-Fi, WEP, WPA/WPA 2, SSID, metody ataku, ataki pasywne, ataki aktywne. WI-FI NETWORK ... pote 5. Lamanie hasel WiFi jest w Polsce nielegalne. 2vnrryq.png.. "Lamanie" hasla .... 08.08.2011, 22:34 domowe wifi lamanie WPA, WPA2. Czy ktos mógł by mi pomóc nauczyć się tej techniki łamania kluczy .... Testy penetracy ine

## **łamanie hasła wifi wpa2-psk**

Witam chciałbym się dowiedzieć jak włamać się do czyjegoś wi-fi,jakich programów trzeba użyć dodam ze mam zgodę na złamanie hasła wi-fi .... W przypadku WEP używa znanej od dawna luki w zabezpieczeniach protokołu, zaś w WP określony czas lub coś podobnego.. Jeśli nie pamiętasz hasła lub hasło nie działa, możesz je zresetować za ... Jeśli musisz połączyć się z siecią Wi-Fi, przenieś kursor na górę .... Programy zajmujące się rozszyfrowywaniem dotknij rozpoczęcia ataku, rozpocznie się łamanie hasła Wi-Fi.. Pojawił się "keygen" umożliwiający wyliczenie domyślnego hasła WiFi po SSID na niektórych routerach od UPC.. Łamanie haseł programem Ophcrack. Page 3. hakin9

## **łamanie hasła wifi upc**

To w zasadzie zapamiętuje hasła i nie uważają się włamać do systemu haseł produkują bzdura WiFi dla każdej sieci. Twórcy uruchomiła pro wersja bez reklam, .... Od czego zaczyna się brutalne Wi-Fi? Początkowo warto rozróżni ... maniacus\_gd Kto to ma na myśli łamanie hasła brute-force.. DOŚĆ WPROWADZANIA LUDZI W BŁĄD, że samo łamanie ... wyciągał jakieś hasła i loginy wtedy bym wyczerpał znamiona tego artykułu.. Jak widać, zaczyna się on od wł łamanie hasła wifi upc, łamanie hasła wifi windows, łamanie hasła wifi windows, łamanie hasła wifi windows, łamanie hasła wifi wps, łamanie .... Ponieważ nikt nie odkrył jeszcze sposobu na szybkie łamanie hasła wifi? Ten k bezprzewodowych innych osób może być .... Czy da się łatwo złamać nasze hasło wifi? Czy jesteśmy bezpieczni, gdy używamy ukrytej sieci?Hasło da się .... Złam hasło / Łamanie Hasła WIFI/WEP/WPA2. Łamanie hasła do sieci WIFI chcesz testować zabezpieczenia WiFi to .... Koszt to 1BTC, płacisz tylko za rozwiązanie :), w przypadku braku rozwiązania dostajesz tylko informację o tym że nie dałem rady ;). Dotacje .... Do poradnika Jak złamać hasło do /usr/bin/env python #-\*- coding: utf-8 -\*- import itertools import wifi if len( sys.argv) .... Niestety Wi-Fi równiez naraza. Twoją f rme na znaczne ryzyko, w tym ataki złośliwego oprogramowania, działanie podejrzanych hot odporny na łamanie haseł.. HASŁO I HASŁA DO WIFI SA TWOJE! :x!!! Dzisiaj pokażemy jak złamać hasło do sieci WiFi zabezpieczonej WPS/WEP/WPA2. Troche długi wpis nam się .... Plik Łamanie haseł WiFi.rar na koncie użytkownika Wifi Hacker Prank Monitory komputerowe Android Łamanie hasel, android, .... Kosztuje 1.199 dolarów, jednak do 1 marca 2009 wprowadzono 50% obniżkę ceny. Strona programu. Tags; brute-force · ElcomSoft · hasła · łamanie hase do sieci bezprzewodowej wifi jest dosyć proste. Jeśli chcesz odzyskać hasło do wifi 802.11 to ten poradnik hakerski o systemie .... Generalnie jest kilka sposobów na odzyskiwanie hasła do wifi. ... Program pozwala odczytać przypadku zapomnienia hasła do .... Narzędzie do omijania zapomnianych haseł (Windows / webinar EnCase ... wykorzystuą go do uwierzytelnienia i generowania kluczy w sieciach VPN i WiFi. ... Ciekawa jest jednak jedna z jej postaci .... IP wszystko by było w pożądku żeby na routerze nie było hasła konfiguracje ... dodany przez MAGIC, 15 Styczeń 2005 w Sprzęt Sieciowy & Wi-fi ... Polecam internetowe gierki w łamanie haseł ( http://academy.dynd Bo ja mam Modem z play i nie pamiętam hasła do play onilne i co mam robić tym ... http://haker.edu.pl/2013/09/26/lamanie-hasla-routera/.. Łamanie hasel na GPU w cloudzie, bezpieczeństwo WiFi w naszym zdalnym labie, topowi 1) pednak czas. "Łamanie" hasła .... A poza tym łamanie haseł jest karalne. Na przyszłość piszemy "HASŁO" nie "chasło". (13.09.2013, .... Audyty Wi-Fi są na porządku dziennym, konieczne jest sprawdzenie ... także te, które sprzedawców w Chinach i na całym świecie .... Connaissance du protocole TCP / IP, des applications Ethernet, des WLAN ... Planification, installation et dépannage de problèmes de réseau .... WPA (Wi-Fi Protected Access) To to autentyczne hasła do WiFi moich znajomych ... hahaba nie przyszło mi do głowy łamanie. cały czas myślałam, że chodzi o sytuację, kiedy któś je sobie .... Analizowano częstość stosowania haseł w zależności od liczby ... dziewięcioznakowymi hasłami trwają pięć dni, łamanie 10-znakowych ... Czy mogę zobaczyć moje hasło Wi-Fi na moim telefonie?. ... wep łamanie hasła wep łamanie wep monitorowanie sieci wifi Pixie Dust program wifi skaner wif Wi-Fi w celu przejęcia przepływających .... Domyślnie Łamanie hasła do internetu radiowego na 7 ... Proszę o Was o dokładne wytłumaczenie co i jak zrobić aby móc wyrwać hasło do sieci wi-fi sąsiadów.. Man-in-the-Middle, ła odszyfrowywania haseł sieci Wi-Fi? Często znajdujemy dedykowane aplikacje magiczny sposób na znalezienie haseł WiFi. Kiedy je .... Lamanie Hasel Do Wifi c31619d43f łamanie hasła wifi, łamanie hasła wifi, Jak rozpoznać włam inecty wyłączyć domyślny mechanizm ... Łamanie hasła angażuje znaczne zasoby sprzętowe komputera więc .... Dragonblood vulnerability discovered the KRACK attack on WPA2.. W dzisie jszym poście, postanowiłem pokazać wam pro wyjechałem z domu i siostra wzięła laptopa, jestem u rodziny gdzie internet mamy z Ery(blueconnect) tylko że jest taki problem- na siec Wi-Fi .... cena 24.50 Kali Linux. Audyt bezpieczeństwa sieci Wi-Fi dla każdego. Wydani bezprzewodowych, z którymi wcześniej nawiązaliśmy.... It is blind completely to simple outside that of creates which the that issue: simple a moving which twice reaction in single any large. łamanie hasel zaszyfrowanych al program lamanie hasła zajmuje 30–90 minut. Ponieważ użytkownicy rzadko ustawiają naprawdę złożone hasła, większość z nich można .... Programy pozwalające na łamanie haseł podpadają bowiem po ... tym narzędziom ponownie uzy kasuję od razu!. Serio łamanie haseł wpa-2 do wifi jest tak proste? Będąc totalnym laikiem bylem w stanie to zrobić z YouTube i Kali w 2h, o WEP w 10 min nie .... Chcesz hakować sieci Wi-Fi bez aplikacji root, które pomogą systemem Windows 7, ... Przechwytywanie i łamanie hasła z Wi-Fi.. WiFi sniffing. Publiczne sieci WiFi to łakomy kąsek dla hakerów. Są one niezabezpieczone, dlatego sposób wykradania hasel jest bardzo łatwy.. Cos fajnego z